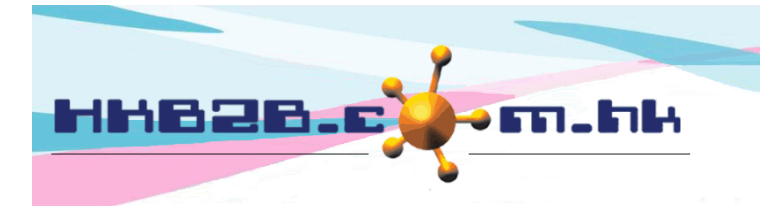

HKB2B Limited 香港灣仔軒尼斯道 48-62 號上海實業大廈 11 樓 1102 室 Room 1102, Shanghai Industrial Investment Building, 48-62 Hennessy Road, Wan Chai, Hong Kong Tel: (852) 2520 5128 Fax: (852) 2520 6636 

## 公司通告

公司可以根據分店和使用者權限組別發佈公司通告。 使用者登入系統後,可以在系統主頁看到公司通告。系統會以轉動形式自動顯示多個公司通告。

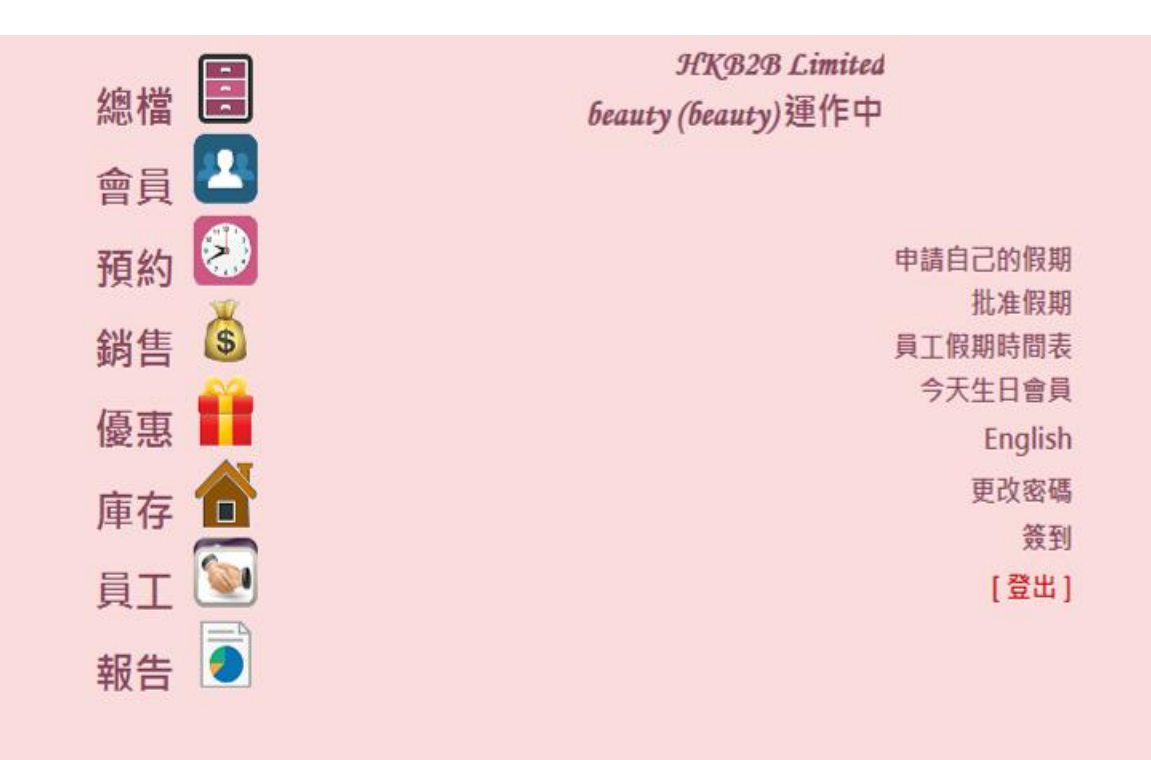

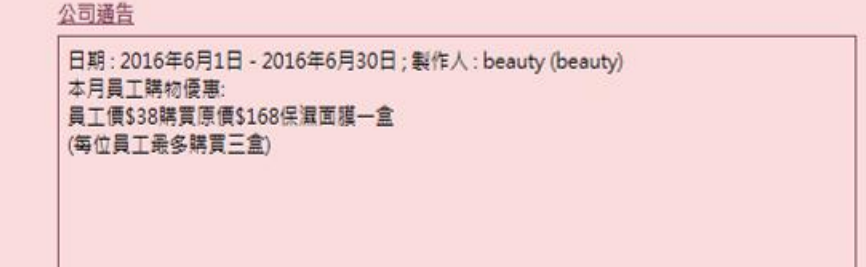

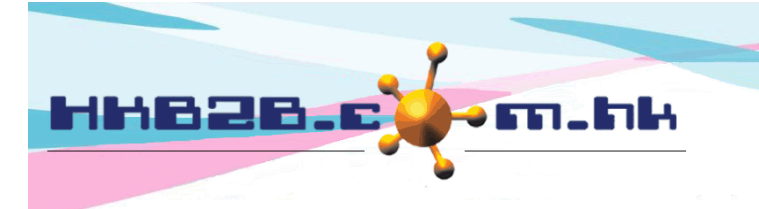

HKB2B Limited 香港灣仔軒尼斯道 48-62 號上海實業大廈 11 樓 1102 室 Room 1102, Shanghai Industrial Investment Building, 48-62 Hennessy Road, Wan Chai, Hong Kong Tel: (852) 2520 5128 Fax: (852) 2520 6636 

## 公司通告設定

設定公司通告在 總檔 > 一般設定 > 公司通告設定 > 新增

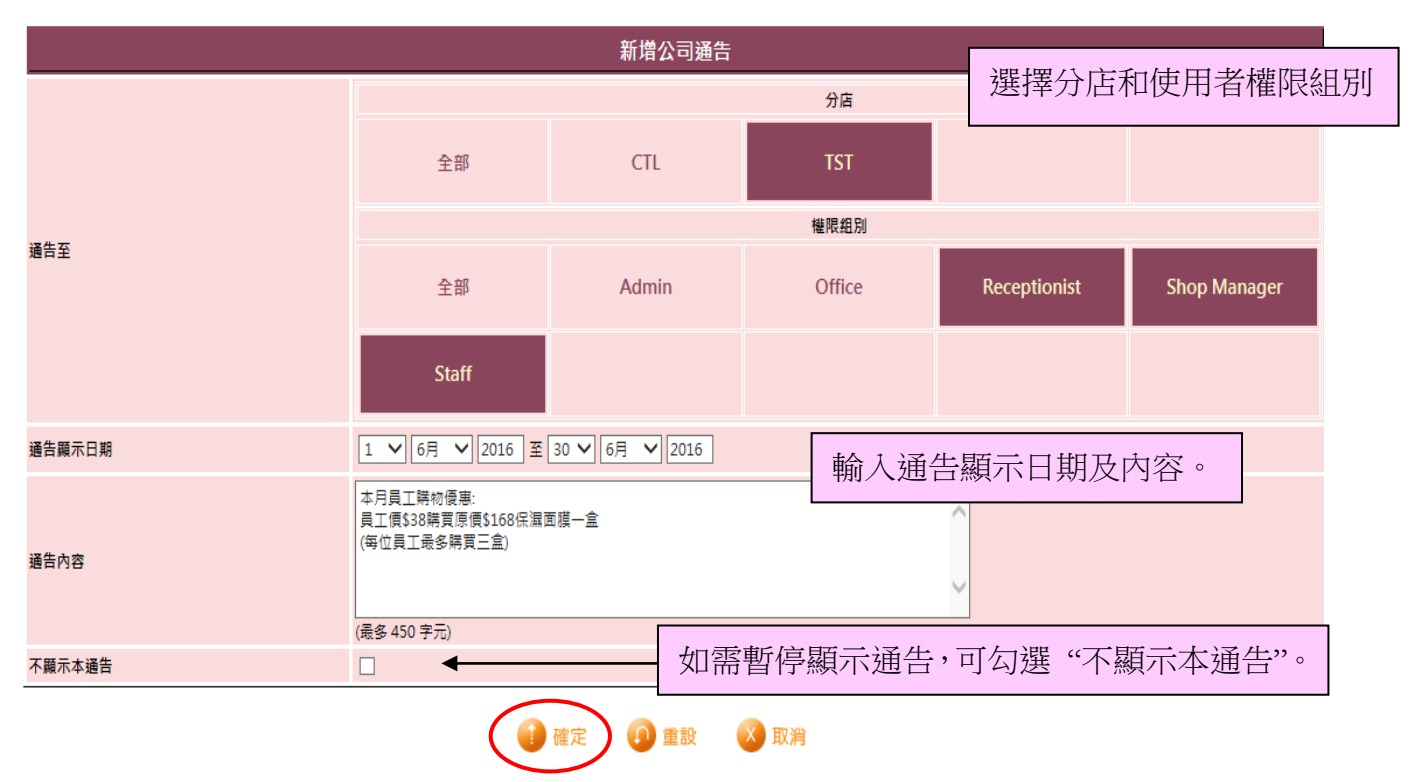

## 查看**/**編輯公司通告

查看或編輯公司通告在 總檔 > 一般設定 > 公司通告設定

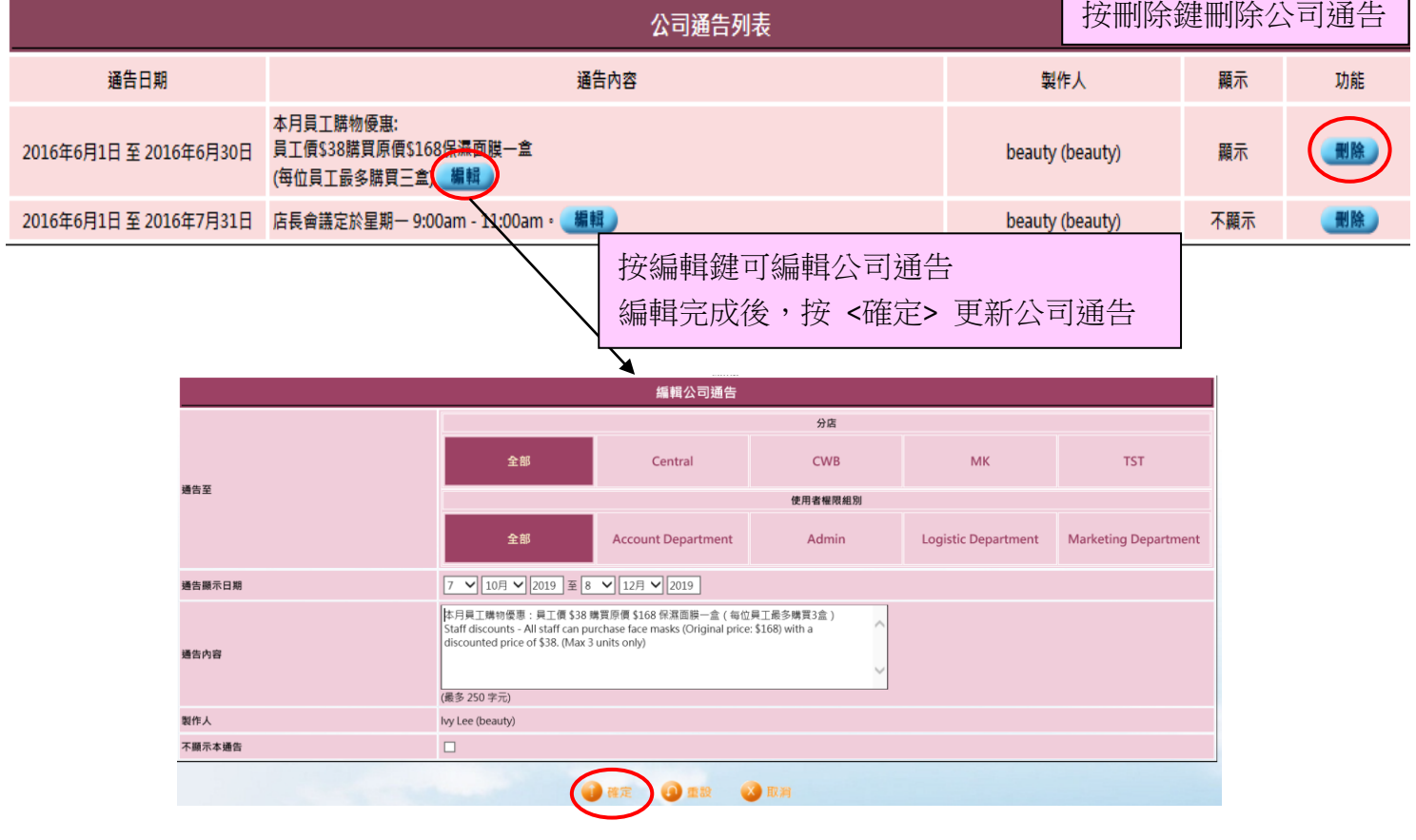